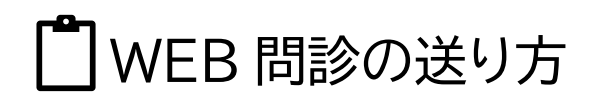

## 「 松本ほがらかクリニック 」で検索

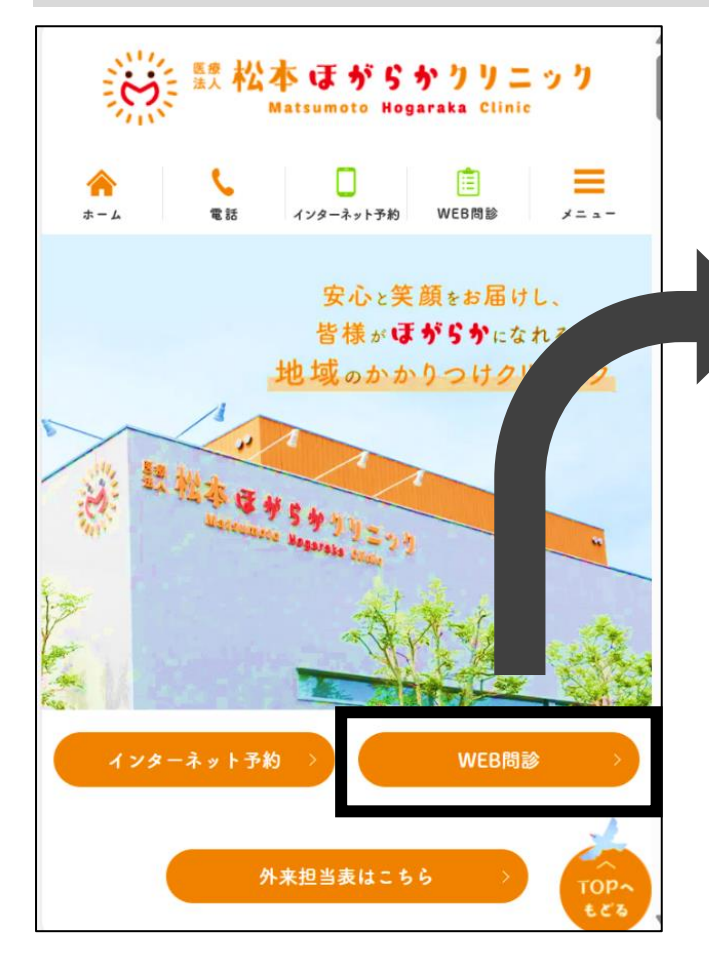

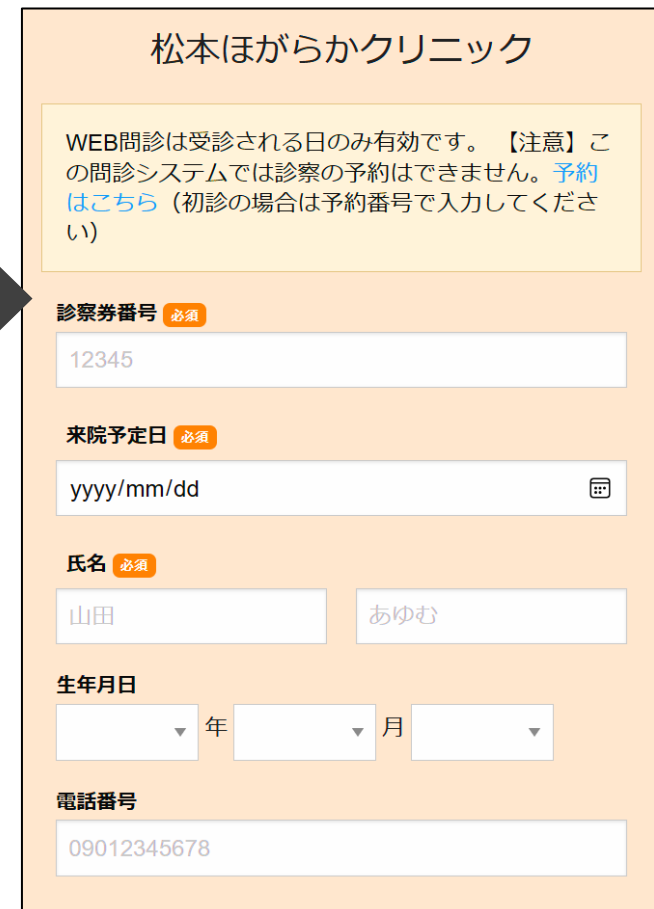

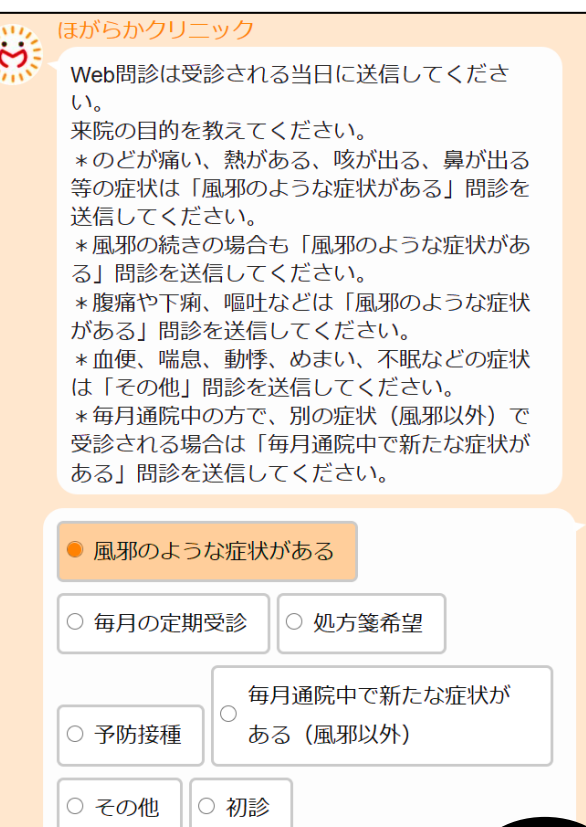

・内容を途中で変更する場合 問診はブラウザの【戻る】を押さずに 修正】を押してください